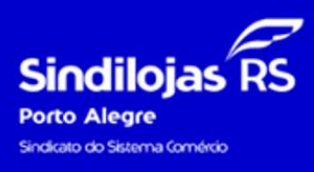

**A** melhor solução para o teu negócio

## **CONTRIBUIÇÃO ASSISTENCIAL – CENTRAL DO ASSOCIADO**

1. No site [https://sindilojaspoa.com.br/,](https://sindilojaspoa.com.br/) entrar em "Emissão de Guias":

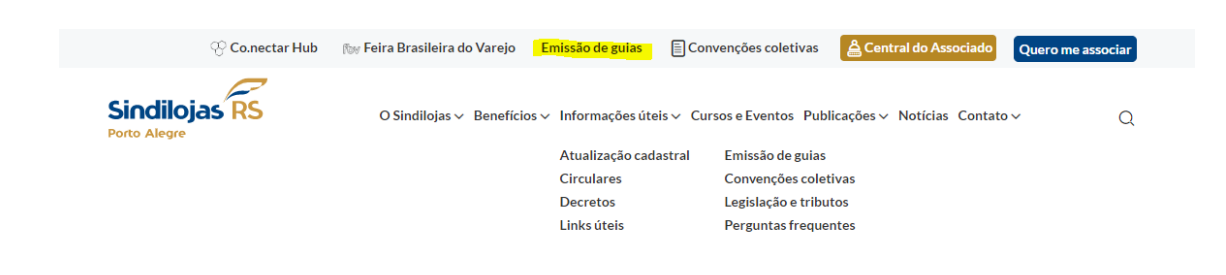

2. Clicar no botão "Contribuição Assistencial":

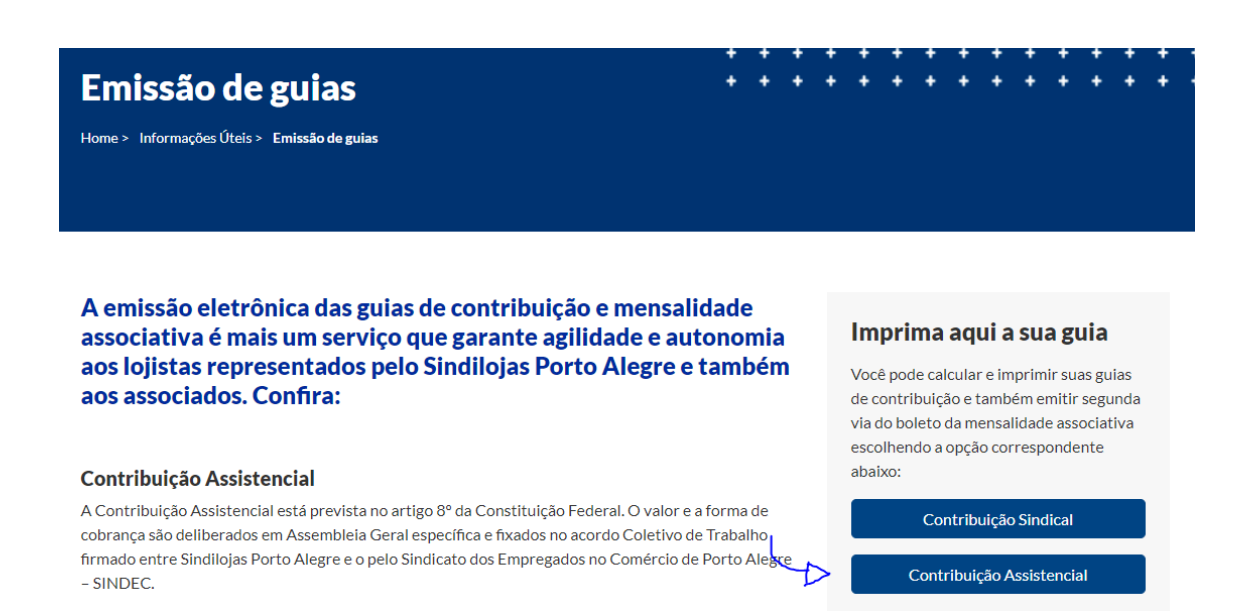

3. Na Opção 1 "Tipo de Guia", selecionar a opção Contribuição Assistencial, informar o CNPJ e digitar os caracteres. Após o preenchimento, clicar no botão Prosseguir:

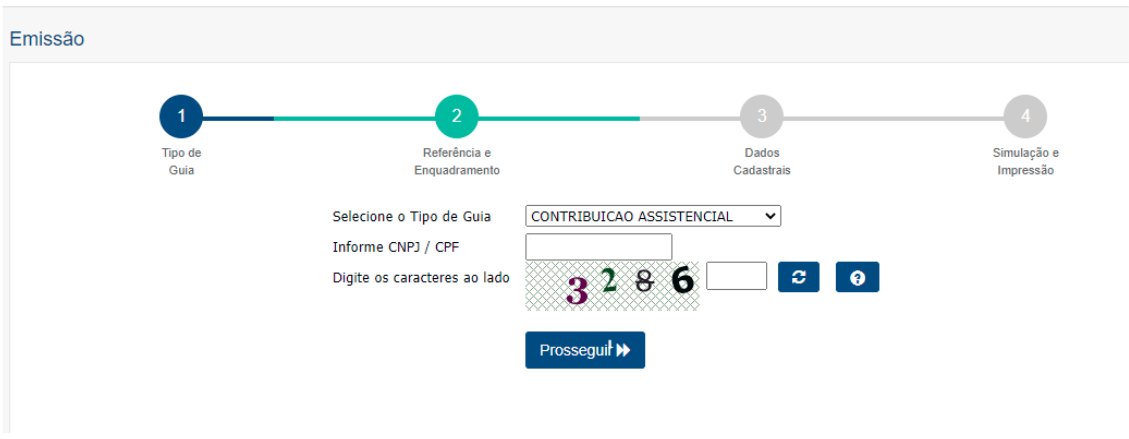

5. Na opção 2 "Referência e Enquadramento", selecionar a referência da Contribuição em aberto; selecione o enquadramento: Patronal/Empregador e clicar no botão Prosseguir:

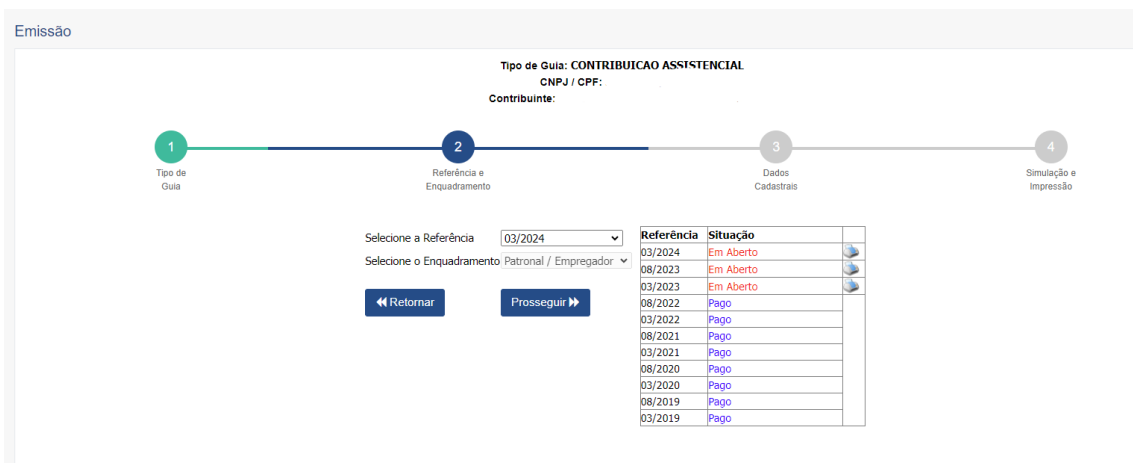

6. Na opção 3, "Dados cadastrais", estarão preenchidos os dados cadastrais. É importante manter o Campo "Número de Funcionários" atualizado para o cálculo da Contribuição:

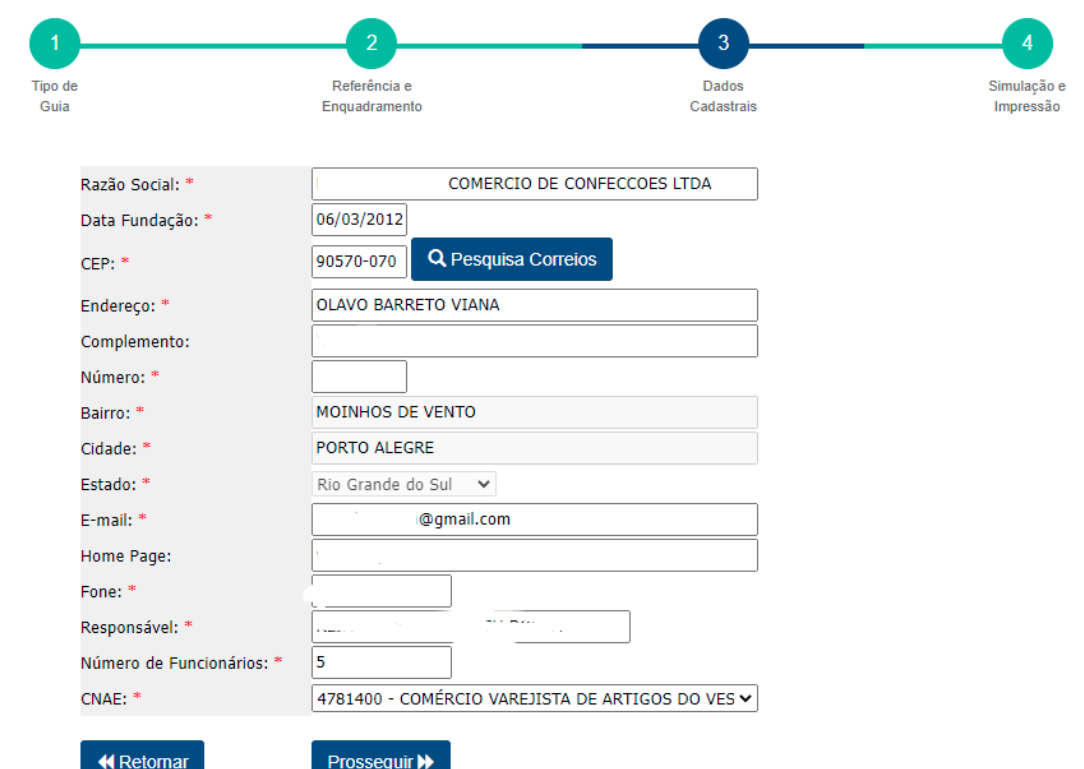

7. Na opção "Simulação e Impressão", preencher em "Total Remuneração" o valor referente a folha de pagamento da Contribuição em aberto:

**OBS:** Contribuições que vencem no mês de Março, a folha utilizada é do mês de Janeiro;

Contribuições que vencem no mês de Agosto, a folha utilizada é do mês de Julho;

Considerar valores de **salário, comissões e DSR** (exceto cargos ADM e sócios);

O sistema irá calcular automaticamente o valor de Contribuição devida. Caso o valor seja o mínimo de R\$ 80,00 (se não houver funcionários e, portanto, folha de pagamento), pode colocar esse valor no campo, pois o sistema entenderá que se trata o valor mínimo de contribuição. Após, clicar no botão "Simular Valor" e imprimir a guia.

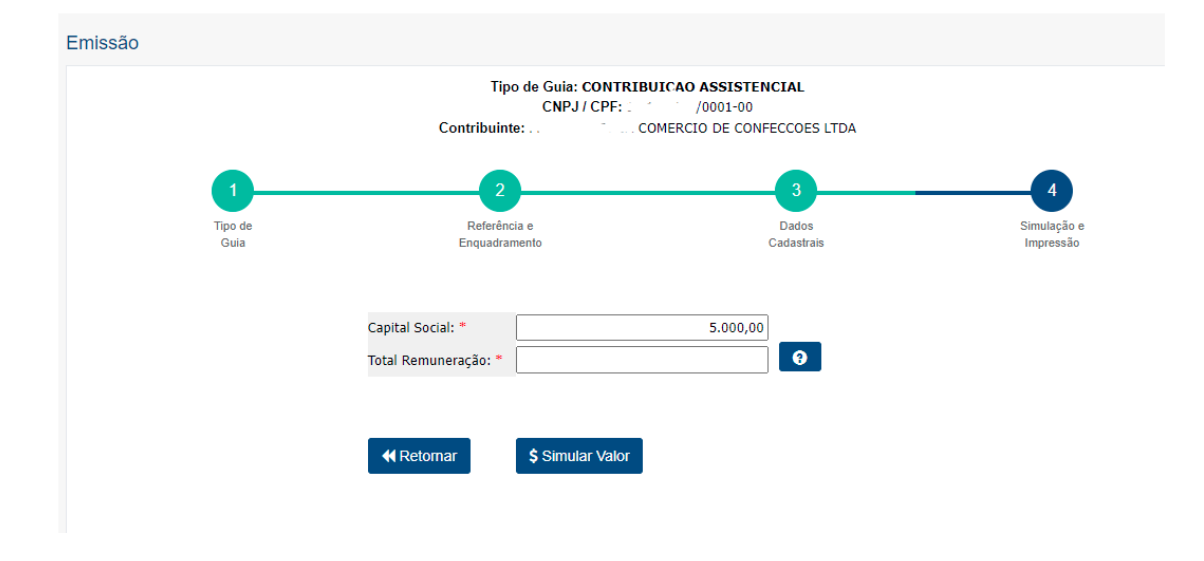

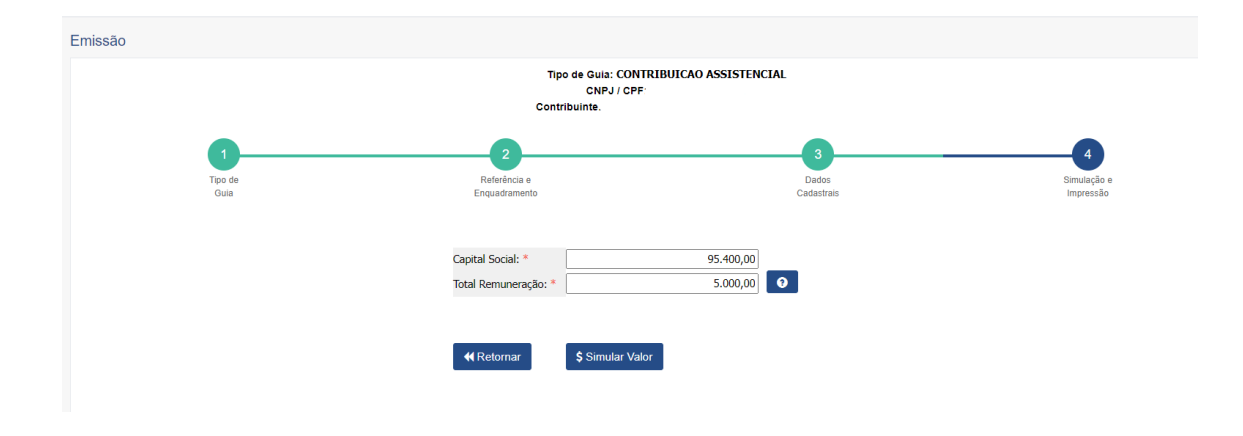

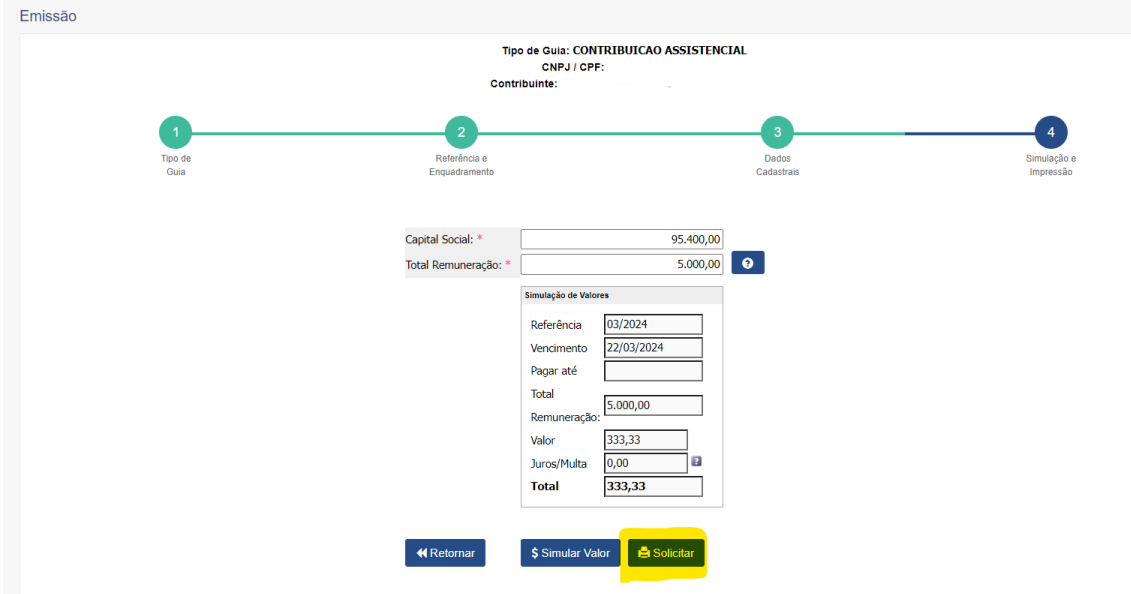

8. Irá aparecer a tela seguinte, após os ajustes solicitados (caso seja necessário), clicar no botão "Confirmar":

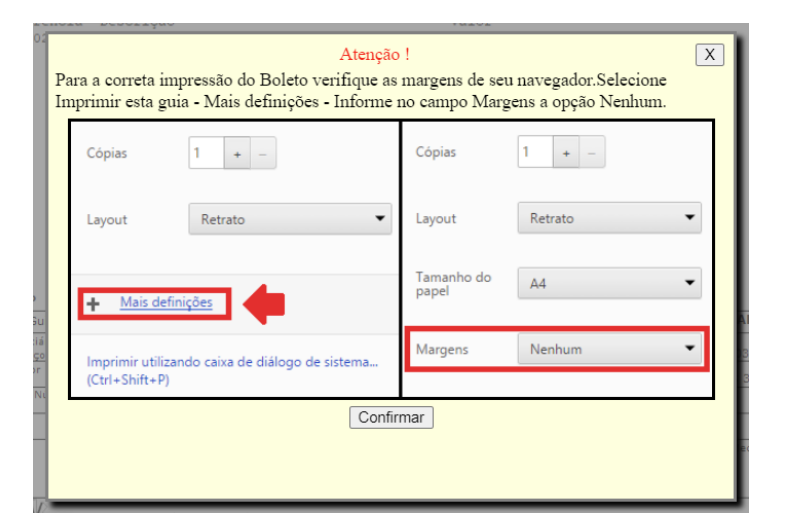

## 9. Pronto! Sua guia foi emitida:

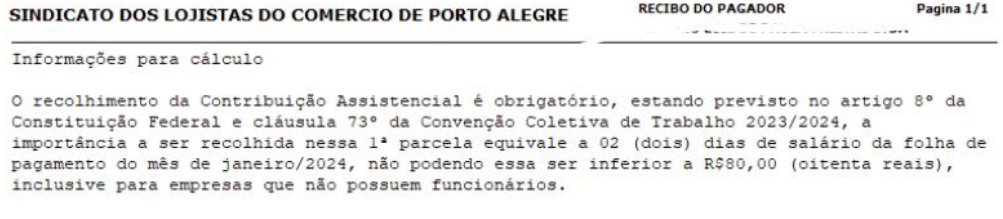

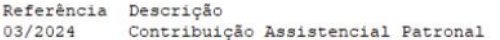

Valor de acordo com as informações acima

## Extrato

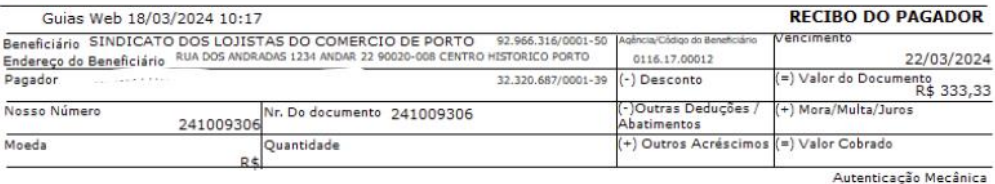

्ण<br>पुडिप्यराज्य 748-X 74891.12412 00930.601166 17000.121099 7 96630000033333 VI<br>
Decal de Pagamento<br>
PAGÁTO DOS LERERENCIALMENTE NAS COOPERATIVAS DE CRÉDITO DO SICREDI<br>
Enericiário SINDICATO DOS LOISTAS DO COMERCIO DE PORTO ALEGRE<br>
Endereço do Beneficiário RUA DOS ANDRADAS 1234 ANDAR 22 50020-008 C Vencimento vencimento<br>22/03/2024 -<br>Agência/Código do Beneficiário 0116.17.00012 Espécie Documento Aceite Data do Processamento .<br>Nosso Númeri Data do Documento<br>18/03/2024 Nr. Do documento Ext. De decemento 241009306 Não 18/03/2024 241009306<br>|=) Valor do Documento<br>|-R\$Quantidade Uso do Banco Espécie Valor  $\mathbf{1}$ INSTRUÇÕES: (Texto de Re lidade do Be (-) Desconto Web .: Guia Emitida pela web : Valor : 333,33 Multa : 0.00 Juros : 0,00 Data/Hora : 18/03/2024 (-) Outras Deducões / Abatimentos 10:17 Contato ............. Email (+) Mora/Multa/Juros Senhor(a) caixa, não receber valor inferior a R\$ 80,00 (oitenta reais). Pagável em qualquer

## **IMPORTANTE!**

Reforçamos a necessidade de manter seu cadastro sempre atualizado com dados de email, telefones, endereço para o correto envio dos boletos.

Caso ocorram dúvidas, estamos à disposição pelo fone (51) 3025.8300.

13025.8300 sindilojaspoo.com.br

Rua dos Andradas, 1234 22º andar — Centro Histórico<br>CEP 90020-008 — Porto Alegre , RS, Brasil

Sindilojas<sup>RS</sup>

A melhor so